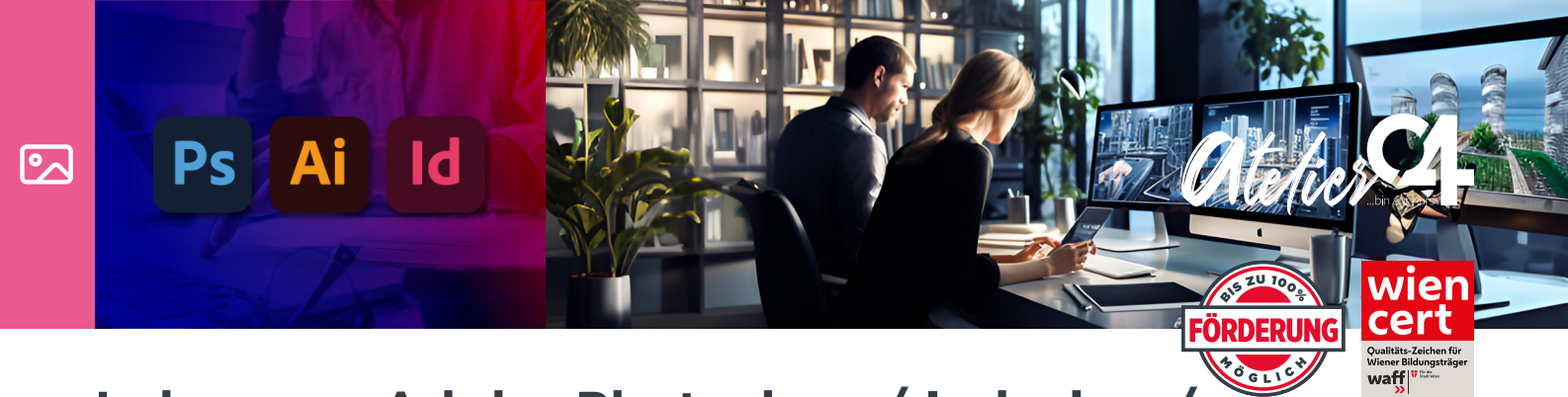

## **Lehrgang: Adobe Photoshop / Indesign / Illustrator - Grundlagen / Aufbau / Prüfung**

In diesem praxisorientierten Lehrgang werden Ihnen als erstes die Grundfunktionen der Programme Adobe Photoshop / InDesign / Illustrator erläutert. Sie lernen die Benutzeroberflächen bzw. die Menüführungen kennen und machen sich in praktischen Übungen mit dem Erlernten vertraut.

Sie bekommen grundlegende sowie aufbauende Techniken und Methoden vermittelt und lernen die Tools bzw. Werkzeuge sowie verschiedene Methoden zur Bildbearbeitung in Adobe Photoshop, Logo Erstellung in Adobe Illustrator und Flyer Erstellung in Adobe InDesign kennen.

Sie erhalten professionelle Informationen zur Farboptimierung, Vektoren und Layouts und wie man mit verschiedenen Techniken diese bearbeitet. Der Kurs wird mittels einer Abschlussprüfung, in dem alle 3 Bereiche abgedeckt werden abgeschlossen. Nach diesem Lehrgang sind Sie in der Lage, Bilder, Logos und Layouts professionell zu bearbeiten und die Programme effektiv und flexibel zu nutzen. Übrigens werden stets die neuesten Versionen der jeweiligen Software verwendet.

Kurskosten (1UE = 50min Unterricht)

individuelle Kurse ab einer Person ab EUR 516,- (6 UE)

**Wochenkurse** 11 Wochen / 108 UE / EUR 3999,-

umsatzsteuerbefreit gemäß § 6 Abs. 1 Z 11A UStG.

## **INHALT**

- Einführung in die Benutzeroberfläche
- Werkzeugpaletten, Tools, Bearbeitungsmöglichkeiten
- Projektorientiertes Arbeiten
- Bildausrichtung und Perspektive ändern
- Bildbereiche auswählen, Bildformate, Auflösung
- Mit Kanälen und Masken arbeiten
- Pinselwerkzeuge, Ebenen bearbeiten
- Mit Farben arbeiten, Bilder retuschieren
- Textwerkzeuge erstellen und bearbeiten
- Bilder für Druck vorbereiten, Layoutaufbau,
- Layout Aufbau, Formaterstellung, Layout Tools

## **Termine / Trainer\*in**

für nähere Informationen siehe:

**www.atelier04.at/lehrgang-photoshopindesign-illustrator-grundlagen-aufbauprufung**

## **Kursort**

Amerlingstraße 19/26, 1060 Wien

- Textrahmen und Text bearbeiten. Layertechnik
- Formate und Vorlagen nutzen, Formaterstellung
- Objekte transformieren und positionieren
- Mit Ebenen arbeiten, Arbeitshilfen verwenden
- Objekte auswählen und transformieren
- Pfade zeichnen und editieren
- Mit Ebenen und Schnittmasken arbeiten
- Mit Farben, Flächen und Konturen arbeiten
- Text erzeugen und bearbeiten